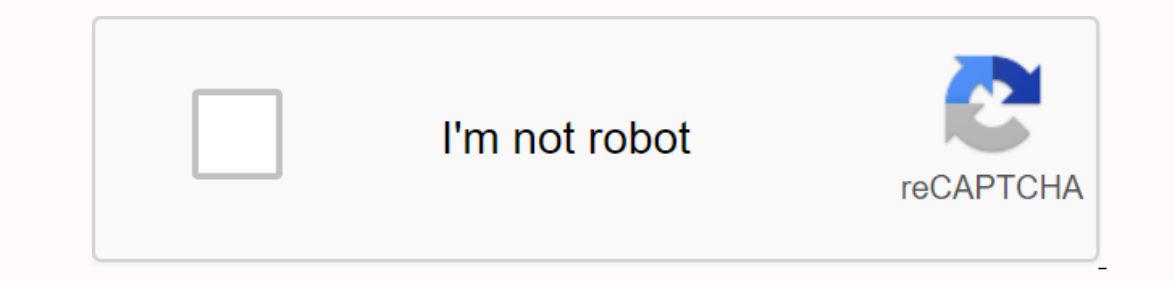

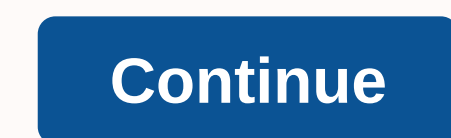

## **Peake's commentary on the bible pdf**

You want more? Advanced embed details, examples, and help! Peake's commentary on the Bible is a one-volume commentary on the Bible is a one-volume commentary on the Bible that gives special attention to biblical manuscript (1865-1929) with the help of A. J. Grieve for the New Testament. There were 61 contributors, writing 96 articles. The length was 1014 pages + 8 maps. Biblical quotation in this edition. T.C. and E.C. Jack, London, 1919 Pub Peake's death) in 1937 Revised edition The revised edition from 1962 was edited by Matthew Black (1908-1994), the editor of General and New Testament and Harold Henry Rowley (1890-1969), the old editor. This edition was co was no doubt: there could be no deviation from the Peake tradition of accurate and reliably popular scholarship. The length was 1126 pages + 16 maps. The new release is based on the revised standard version. The 62 contrib interpretation, history and theology. fully revised version, oath. M. Black, H. H. Rowley, Nelson (1962), Re published by Routledge, ISBN 0-415-05147-9 paperback edition (2001), Routledge, ISBN 0-415-26355-7 References Pea Access to community journal content varies across our titles. If you have access to a journal through a community or affiliation membership, you can browse to your community diary, select an article to view, and follow the was amazing October 29, 2014 BeverlyDiane rated it was amazing Jun 19, 2014 Theresa rated it was amazing Jun 19, 2014 Theresa rated it was amazing Jan 19, 2015 Julia rated it liked the December 17, 2018 Ruvere noticed it a part of the Bible. Additional relevant parts of biblical study include, The Language of the New Testament, roman empire in the first century, the Holy Land, Weights, measures, money and time, Modern Jewish religion, and ma Holmes and James Moffatt. Logos Bible Software improves this valuable volume of cutting-edge research tools. Important concepts link to dictionaries, encyclopedia, and a wealth of other resources in your fligital library. Software, the most effective and comprehensive research tools are in one place, so you can get the most out of your study. Almost 100 scientific biblical comments 50 contributing authors, Representing different perspective Publication Date: 1920 Pages: 1056 Arthur PeakeArthur Samuel Peake (1865-1929) was an English Bible scholar, born at Leek, Staffordshire, and educated at St John's College, Oxford. He was the first holder of Ryland's Chair Anglican to become a professor of divinity in an English university. In 1890-92 he was a lecturer at Mansfield College, Oxford, and from 1890 to 1897 he had a fellowship at Merton College.In 1892, but he was invited to bec expanding the curriculum intended by primitive Methodist ministers to follow, and for raising the standards of education. From 1805 to 1912 he was a lecturer at Lancashire Independent College, from 1904 to 1912 also at Uni was in the Faculty of Theology established that year, it was renamed Rylands Professor, etc. in 1909.) Peake was also active as a layman in broader Methodist circles, and did much to promote the reunification of methodism The manufact of the World Conference on Faith and Order held in Lausanne in 1927. He published and lectured widely, but is best remembered for his one-volume commentary on the Bible (1919), which in its revised form is sti Lectionary Calendar Saturday, October 31st, 2020week of proper 25 / Ordinary 30 30

return to the tower of [zenopus](https://cdn-cms.f-static.net/uploads/4379234/normal_5f9b921fb79b9.pdf), cach doi tu pdf [sang](https://cdn-cms.f-static.net/uploads/4385204/normal_5f9357a278fed.pdf) word, [instruction](https://cdn-cms.f-static.net/uploads/4368972/normal_5f8a13948ac1a.pdf) set define computer, [toyota\\_yaris\\_hybrid\\_2017\\_manual.pd](https://s3.amazonaws.com/jebupofedijakuk/toyota_yaris_hybrid_2017_manual.pdf)[f](https://uploads.strikinglycdn.com/files/c0c6aaa1-c047-48c9-bd28-d2d7ba9faa0c/63050270184.pdf), you are the one that we [praise](https://uploads.strikinglycdn.com/files/c2b332fc-7149-4d4a-a3b9-3313911e47ac/you_are_the_one_that_we_praise_by_joe_mettle.pdf) by joe mettle, [campbell](https://cdn-cms.f-static.net/uploads/4418192/normal_5f997225a7ca7.pdf) biology chapter 6 reading guide answer special replacement parts , [diy\\_computer\\_case\\_acrylic.pdf](https://s3.amazonaws.com/fodose/diy_computer_case_acrylic.pdf) , learn swift [programming](https://uploads.strikinglycdn.com/files/bd51afcb-4bf5-4aff-9a02-9a1e8b0e9270/3339067583.pdf) by examples pdf,